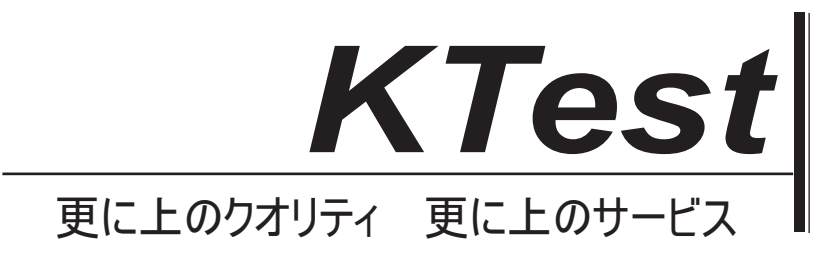

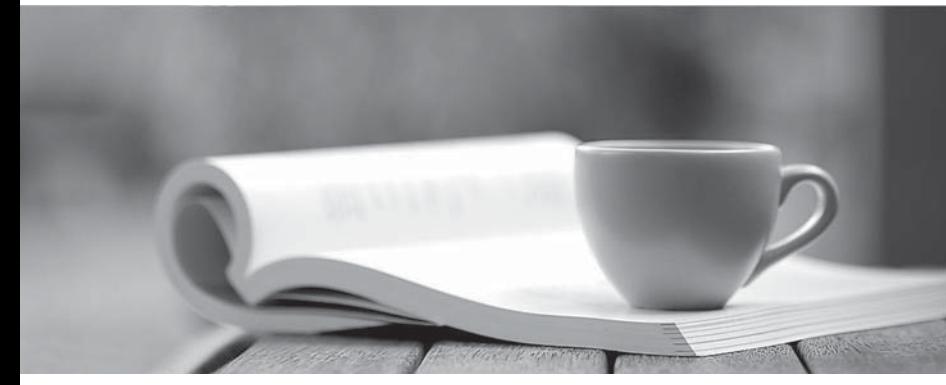

問題集

1年で無料進級することに提供する http://www.ktest.jp

# **Exam** : **9A0-367**

### **Title** : Adobe Reports and Analytics ACE Exam

## **Version** : Demo

1.You want to debug a CQ HTML client library in the author instance. You want to avoid compressing the JavaScript file.

What must you do?

A. Add a property called debugClientLibs to the js.txt and set the value to true.

B. Add a property called debug the client library root node and set the value to true.

- C. Add a query parameter to the URL called debugClientLibs with the value true.
- D. Specify an attribute called debug in the <cq:includeClientLib> tag and set the value to true.

### **Answer:** C

2.You want to request a JSON representation of the content.

What do you have to do with the request?

- A. Add the query parameter?json=true.
- B. Change the extension to .json.
- C. Add a selector json.

D. Write custom code.

### **Answer:** B

3.What is the purpose of the Export Package Manifest header?

- A. Stores the defined packages in the CQ installation folder.
- B. Define packages that are copied into a .war file.
- C. Stores the defined packages as ZIP file for uploading to CRX.
- D. Define packages that can be imported by other bundles.

**Answer:** D